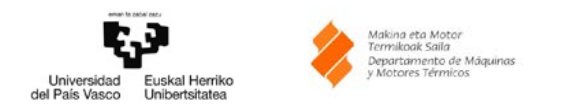

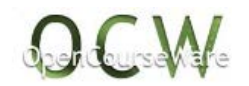

Física de Edificios: Transmisión de calor y masa en cerramientos

**Ejercicio Tema 1:** [Transmisión de calor en cerramientos en](https://ocw.ehu.eus/mod/resource/view.php?id=11313)  [régimen estacionario y transitorio. Métodos numéricos para](https://ocw.ehu.eus/mod/resource/view.php?id=11313)  [transmisión de calor. Puentes térmicos](https://ocw.ehu.eus/mod/resource/view.php?id=11313)

**Enunciado del problema:**

**Considérese un muro de una única capa con las siguientes características térmicas:**

- **Conductividad térmica del material, k = 6 J/(m·K)**
- **Densidad, ρ = 2500 kg/m3**
- **Calor específico, cp = 1000 J/(kg·K)**
- **Espesor, L = 0,3 m**

**En la superficie interior y exterior del muro las temperaturas son las siguientes:**

- **Temperatura interior,**  $T_0 = 20$  **°C**
- Temperatura exterior, T<sub>L</sub> = 10·cos(2·π /24·t), t en horas.

**Se pide calcular los flujos de calor mediante el método de las funciones de transferencia en la superficie interior del muro en base a los siguientes parámetros:**

- **Paso de tiempo, Δt = 1 h**
- **Periodo 1 semana.**

## **Resolución del problema:**

En el caso del método de los coeficientes de la función de transferencia en un caso multicapa, sabemos lo siguiente,

$$
\begin{bmatrix} T_o(s) \\ q_o(s) \end{bmatrix} = \begin{bmatrix} A_1 & B_1 \\ C_1 & D_1 \end{bmatrix} \cdot \begin{bmatrix} A_2 & B_2 \\ C_2 & D_2 \end{bmatrix} \cdot \ldots \cdot \begin{bmatrix} A_n & B_n \\ C_n & D_n \end{bmatrix} \cdot \begin{bmatrix} T_L(s) \\ q_L(s) \end{bmatrix}
$$

En el caso de una única capa tendríamos,

$$
\begin{bmatrix} T_o(s) \\ q_o(s) \end{bmatrix} = \begin{bmatrix} A & B \\ C & D \end{bmatrix} \cdot \begin{bmatrix} T_L(s) \\ q_L(s) \end{bmatrix}
$$

Sabiendo que,

$$
\begin{bmatrix} A & B \\ C & D \end{bmatrix} = \begin{bmatrix} \cosh(L \cdot \sqrt{R \cdot C \cdot s}) & \sqrt{\frac{R}{C \cdot s}} \sinh(L \cdot \sqrt{R \cdot C \cdot s}) \\ \frac{\sinh(L \cdot \sqrt{R \cdot C \cdot s})}{\sqrt{\frac{R}{C \cdot s}}} & \cosh(L \cdot \sqrt{R \cdot C \cdot s}) \end{bmatrix}
$$

donde

$$
R = \frac{1}{k}
$$

$$
C = \rho \cdot c_p
$$

En este caso se pide calcular la densidad del flujo de calor en la superficie interior del muro, por lo que es conveniente reordenar la ecuación matricial:

$$
\begin{bmatrix} q_o(s) \\ q_L(s) \end{bmatrix} = \begin{bmatrix} \frac{D}{B} & -\frac{1}{B} \\ \frac{1}{B} & -\frac{A}{B} \end{bmatrix} \cdot \begin{bmatrix} T_o(s) \\ T_L(s) \end{bmatrix}
$$

Las temperaturas  $T_0$  y  $T_L$  se registran en base a una determinada frecuencia de muestreo, de tal forma que entre valores existe un salto de tiempo (por ejemplo 1 hora como en el caso de los datos meteorológicos estadísticos). Por lo tanto, es más apropiado emplear la transformada Z en lugar de la transformada de Laplace.

$$
\begin{bmatrix} q_o(z) \\ q_L(z) \end{bmatrix} = \begin{bmatrix} \frac{D}{B} & -\frac{1}{B} \\ \frac{1}{B} & -\frac{A}{B} \end{bmatrix} \cdot \begin{bmatrix} T_o(z) \\ T_L(z) \end{bmatrix}
$$

$$
\begin{bmatrix} q_o(z) \\ q_L(z) \end{bmatrix} = \begin{bmatrix} G_{11} & G_{12} \\ G_{21} & G_{22} \end{bmatrix} \cdot \begin{bmatrix} T_o(z) \\ T_L(z) \end{bmatrix}
$$

Suponiendo que podemos reescribir cada función de transferencia como una relación entre polinomios,

$$
G_{11} = \frac{D(z)}{B(z)} = \frac{B'(z)}{D(z)}
$$

$$
G_{12} = G_{21} = \frac{1}{B(z)} = \frac{1}{D(z)}
$$

$$
G_{22} = \frac{A(z)}{B(z)} = \frac{A'(z)}{D(z)}
$$

El denominador tiene el mismo valor en todos los casos.

$$
A'(z) = a_0 + a_1 \cdot z^{-1} + a_2 \cdot z^{-2} + \dots + a_m \cdot z^{-m}
$$
  
\n
$$
B'(z) = b_0 + b_1 \cdot z^{-1} + b_2 \cdot z^{-2} + \dots + b_n \cdot z^{-i}
$$
  
\n
$$
D(z) = d_0 + d_1 \cdot z^{-1} + d_2 \cdot z^{-2} + \dots + d_k \cdot z^{-k}
$$

Siendo A'(z), B'(z) y D(z) polinomios, es muy fácil obtener la transformada inversa, de tal forma que se puede resolver la ecuación matricial,

$$
q_L(t) \cdot d_0 + q_L(t - \Delta t) \cdot d_1 + q_L(t - 2 \cdot \Delta t) \cdot d_2 + \dots + q_L(t - k \cdot \Delta t) \cdot d_k =
$$
  
=  $T_L(t) \cdot a_0 + T_L(t - \Delta t) \cdot a_1 + T_L(t - 2 \cdot \Delta t) \cdot a_2 + \dots + T_L(t - m \cdot \Delta t) \cdot a_m$ 

$$
q_L(t) = \{T_L(t) \cdot a_0 + T_L(t - \Delta t) \cdot a_1 + T_L(t - 2 \cdot \Delta t) \cdot a_2 + \dots + T_L(t - m \cdot \Delta t) \cdot a_m
$$

$$
- [q_L(t - \Delta t) \cdot d_1 + q_L(t - 2 \cdot \Delta t) \cdot d_2 + \dots + q_L(t - k \cdot \Delta t) \cdot d_k] \} \cdot \frac{1}{d_0}
$$

Por lo tanto, en base a la anterior expresión, utilizando las "m" temperaturas anteriores y las "k" densidades de flujo anteriores se calcula la densidad de flujo en el instante "t". La precisión de los resultados depende del número de coeficientes empleados, pero suelen ser suficientes 10 términos en la mayoría de los casos.

Si se aplica sobre una función de transferencia G<sub>ij</sub>(s) una señal de entrada E(t), se obtiene una señal respuesta R(s). Mitalas propone emplear una rampa como señal de entrada, E(t) = t.

$$
G_{ij}(s) = \frac{R(s)}{E(s)} \to R(s) = G_{ij}(s) \cdot E(s)
$$

$$
E(s) = \frac{1}{s^2}
$$

Por ejemplo, en el caso de G<sub>22</sub>(s),

$$
R_1(s) = \frac{A(s)}{B(s) \cdot s^2} = \frac{C_0}{s^2} + \frac{C_1}{s} + \sum_{n=1}^{\infty} \frac{e_n}{s + \beta_n}
$$

 $β<sub>n</sub>$  son las raíces de B(s) = 0, mientras que C<sub>0</sub>, C<sub>1</sub> y e<sub>n</sub> son constantes. La transformada Z de A'(s) es,

$$
A'(z) = \frac{D_{G_{22}}(z)}{E(z)} \cdot R_1(z) = \frac{z \cdot (1 - z^{-1})^2}{\Delta t} \cdot \prod_{n=1}^{\infty} \left[1 - e^{-\beta_n \cdot \Delta t} \cdot z^{-1}\right] \cdot R_1[z]
$$

$$
R_1(z) = \frac{C_0 \cdot \Delta t}{z \cdot (1 - z^{-1})^2} + \frac{C_1}{1 - z^{-1}} + \sum_{n=1}^{\infty} \frac{e_n}{1 - e^{-\beta_n \cdot \Delta t} \cdot z^{-1}}
$$

Se calculan por lo tanto los coeficientes "a", "b" y "d" de las funciones de transferencia, empezando por los del denominador. El denominador de  $R_1(z)$  y  $G_{22}(z)$  es

$$
D_{R_1}(z) = z \cdot (1 - z^{-1})^2 \cdot \prod_{n=1}^{\infty} [1 - e^{-\beta_n \cdot \Delta t} \cdot z^{-1}]
$$

$$
D_{G_{22}}(z) = \prod_{n=1}^{\infty} [1 - e^{-\beta_n \cdot \Delta t} \cdot z^{-1}]
$$

Por lo tanto,

$$
\prod_{n=1}^{\infty} [1 - e^{-\beta_n \cdot \Delta t} \cdot z^{-1}] = d_0 + d_1 \cdot z^{-1} + d_2 \cdot z^{-2} + \dots + d_k \cdot z^{-k}
$$

Calculemos las raíces primero para determinar los coeficientes "d" para n = 10, ver Tabla 1.

$$
\beta_n = -\frac{n^2 \cdot \pi^2 \cdot \alpha}{L^2}
$$

donde α es la difusividad térmica del material.

Tabla 1. Raíces para el cálculo de los coeficientes de las funciones de transferencia.

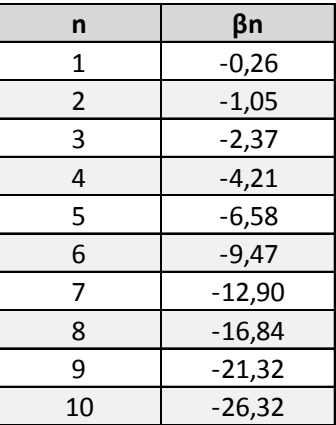

Calculemos los 10 coeficientes "d" del denominador para las 10 raíces, ver Tabla 2.

$$
\prod_{n=1}^{\infty} [1 - e^{-\beta_n \cdot \Delta t} \cdot z^{-1}] = d_0 + d_1 \cdot z^{-1} + d_2 \cdot z^{-2} + \dots + d_k \cdot z^{-k}
$$

Tabla 2. Coeficientes "d" del denominador.

| n  | d           |  |
|----|-------------|--|
| 1  | 1,00        |  |
| 2  | $-1,23$     |  |
| 3  | 0,393       |  |
| 4  | $-0,0312$   |  |
| 5  | 4,17E-04    |  |
| 6  | $-5,50E-07$ |  |
| 7  | 4,11E-11    |  |
| 8  | 0           |  |
| 9  | 0           |  |
| 10 | 0           |  |

Ahora calcularemos los coeficientes de los numeradores A'(z) y B'(z), empezando por los de A'(z). Recordemos,

$$
A'(z) = a_0 + a_1 \cdot z^{-1} + a_2 \cdot z^{-2} + \dots + a_m \cdot z^{-m}
$$

$$
A'(z) = \frac{D_{G_{22}}(z)}{E(z)} \cdot R_1(z) = \frac{z \cdot (1 - z^{-1})^2}{\Delta t} \cdot \prod_{n=1}^{\infty} \left[1 - e^{-\beta_n \cdot \Delta t} \cdot z^{-1}\right] \cdot R_1[z]
$$

El término en rojo ya ha sido calculado, ver Tabla 2, por lo que sólo falta calcular  $R_1(z)$ . Para ello, primero calcularemos  $C_0$  y  $C_1$ . Se presentan los coeficientes  $C_0$  y  $C_1$  que corresponden al numerador A'(z).

$$
R_1(z) = \frac{C_0 \cdot \Delta t}{z \cdot (1 - z^{-1})^2} + \frac{C_1}{1 - z^{-1}} + \sum_{n=1}^{\infty} \frac{e_n}{1 - e^{-\beta_n \cdot \Delta t} \cdot z^{-1}}
$$

$$
R_1(z) = r_{0,1} + r_{1,1} \cdot z^{-1} + r_{2,1} \cdot z^{-1} + \dots + r_{i,1} \cdot z^{-i}
$$

En el caso de una única capa,

$$
C_0 = \frac{1}{R}
$$

$$
C_1 = \frac{L^2}{3 \cdot \alpha \cdot R}
$$

Aplicando el mismo procedimiento se calcularía,

$$
G_{11} = \frac{D(z)}{B(z)} = \frac{B'(z)}{D(z)}
$$

$$
B'(z) = \frac{D_{G_{11}}(z)}{E(z)} \cdot R_2(z) = \frac{z \cdot (1 - z^{-1})^2}{\Delta t} \cdot \prod_{n=1}^{\infty} [1 - e^{-\beta_n \cdot \Delta t} \cdot z^{-1}] \cdot R_2[z]
$$

Siendo necesario calcular la nueva ,

$$
R_2(z) = \frac{C_0 \cdot \Delta t}{z \cdot (1 - z^{-1})^2} + \frac{C_1}{1 - z^{-1}} + \sum_{n=1}^{\infty} \frac{e_n}{1 - e^{-\beta_n \cdot \Delta t} \cdot z^{-1}}
$$

en este caso,

$$
C_{0,2} = \frac{1}{R}
$$

$$
C_{1,1} = -\frac{L^2}{6 \cdot \alpha \cdot R}
$$

La Tabla 3 presenta los valores de los coeficientes "r" para el cálculo de las respuestas.

| $e_{n,1}$ | $r_{n,1}$ | $e_{n,2}$ | $r_{n,2}$ |
|-----------|-----------|-----------|-----------|
| $-131,80$ | 138,20    | 105,00    | 0,00      |
| $-94,56$  | 195,44    | 85,30     | 0,30      |
| $-70,63$  | 239,37    | 67,40     | 2,40      |
| $-53,60$  | 276,40    | 52,48     | 7,48      |
| $-40,96$  | 309,04    | 40,57     | 15,57     |
| $-31,40$  | 338,60    | 31,26     | 26,26     |
| $-24,11$  | 365,89    | 24,06     | 39,06     |
| $-18,52$  | 391,48    | 18,50     | 53,50     |
| $-14,23$  | 415,77    | 14,22     | 69,22     |
| $-10,93$  | 439,07    | 10,93     | 85,93     |

Tabla 3. Coeficientes de las respuestas.

Volvemos a recordar las expresiones con las que estamos trabajando,

$$
A'(z) = a_0 + a_1 \cdot z^{-1} + a_2 \cdot z^{-2} + \dots + a_m \cdot z^{-m}
$$

$$
A'(z) = \frac{D_{G_{22}}(z)}{E(z)} \cdot R_2(z) = \frac{z \cdot (1 - z^{-1})^2}{\Delta t} \cdot \prod_{n=1}^{\infty} \left[1 - e^{-\beta_n \cdot \Delta t} \cdot z^{-1}\right] \cdot R_2[z]
$$

Llegados a este punto, toda la parte en rojo es conocida, por lo que solamente queda multiplicar todos los términos y determinar los coeficientes "a", ver Tabla 4. Se procede de la misma manera para deteminar los coeficientes "b".

| a           | b        | d           |
|-------------|----------|-------------|
| 138,20      | 1,09E-03 | 1           |
| $-250,59$   | 0,30     | $-1,23$     |
| 140,31      | 1,44     | 0,39        |
| $-26,64$    | 0,87     | $-0,031$    |
| 1,42        | 0,081    | 4,17E-04    |
| $-0,014$    | 9,80E-04 | $-5,50E-07$ |
| 1,52E-05    | 1,06E-06 | 4,11E-11    |
| $-9,61E-10$ | 6,33E-11 | $-1,01E-16$ |
| 0,00        | 0,00     | 4,87E-24    |
| 0,00        | 0,00     | $-2,67E-33$ |

Tabla 4. Coeficientes de la función de transferencia.

Ahora solamente queda resolver la siguiente ecuación en cada instante de tiempo. La simulación para una semana se presenta en la Figura 1.

$$
q_L(t) = \{T_L(t) \cdot a_0 + T_L(t - \Delta t) \cdot a_1 + T_L(t - 2 \cdot \Delta t) \cdot a_2 + \dots + T_L(t - m \cdot \Delta t) \cdot a_m
$$

$$
- [q_L(t - \Delta t) \cdot d_1 + q_L(t - 2 \cdot \Delta t) \cdot d_2 + \dots + q_L(t - k \cdot \Delta t) \cdot d_k] \} \cdot \frac{1}{d_0}
$$

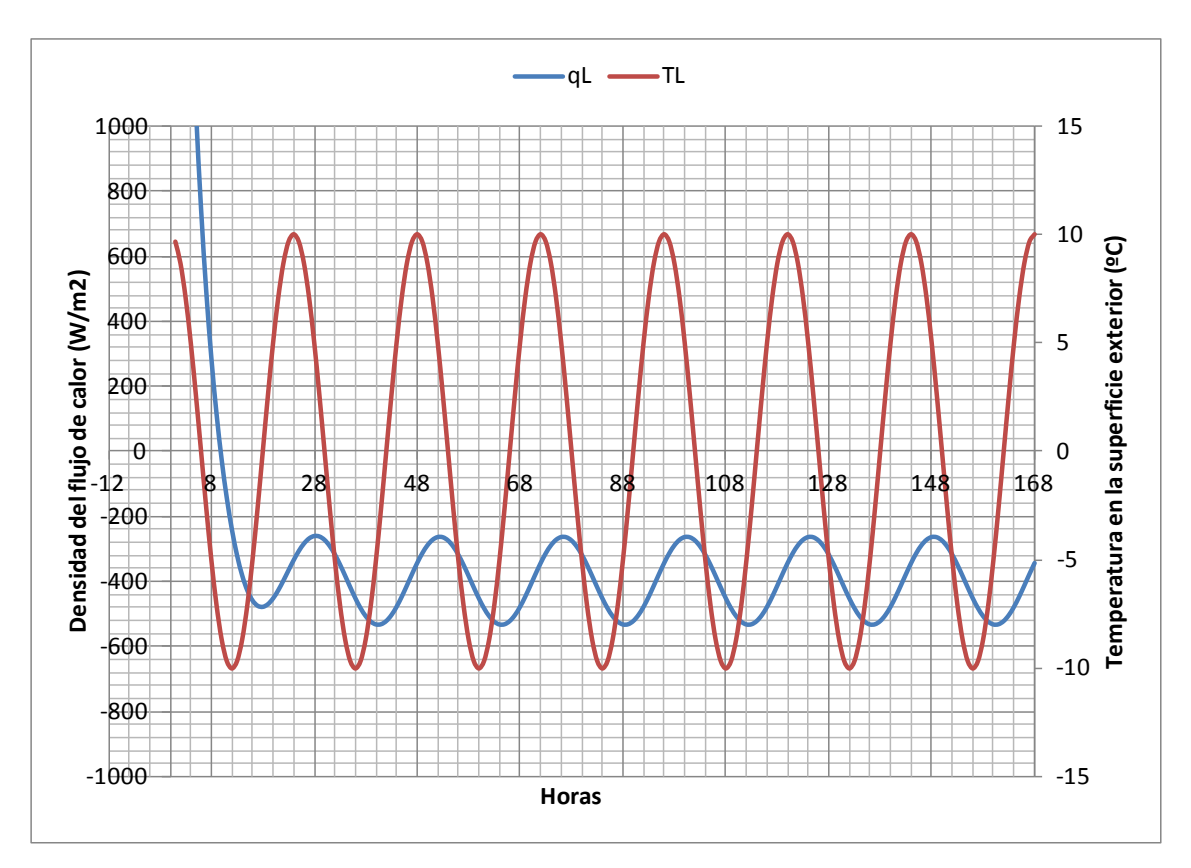

Figura 1. Representación de la evolución de la temperatura en la superficie exterior del muro y la densidad del flujo de calor en la superficie interior.

Se observa como al inicializar el problema existe un periodo en el que los resultados no son correctos, se debe a que todavía no existe un histórico de datos que sirva para el cálculo. Igualmente se observa el efecto de la inercia en la evolución de la densidad del flujo de calor, los máximos y mínimos de la densidad de flujo se producen más tarde que los máximos y mínimos de temperatura en la superficie exterior.